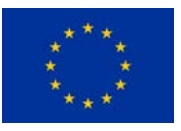

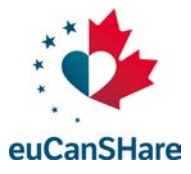

**An EU-Canada joint infrastructure for next-generation multi-Study Heart research**

Deliverable D4.4

# **Bioinformatics Toolbox**

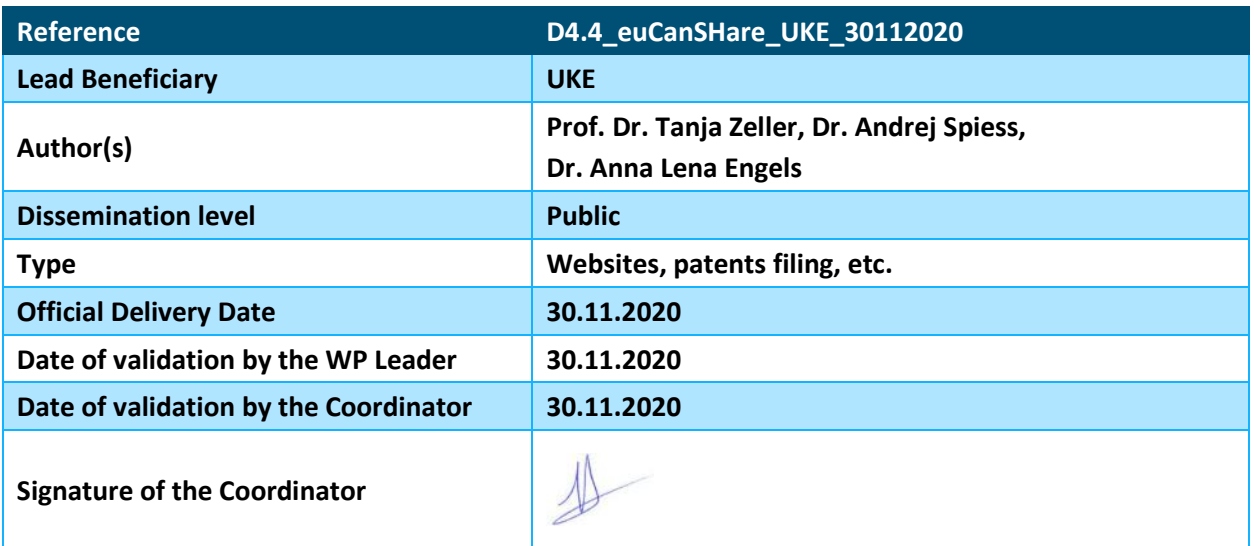

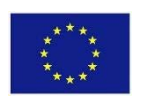

*euCanSHare is funded by the European Union's H2020 Framework under Grant Agreement 825903.*

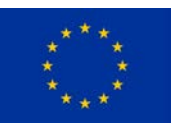

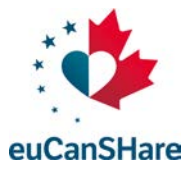

### **Version Log**

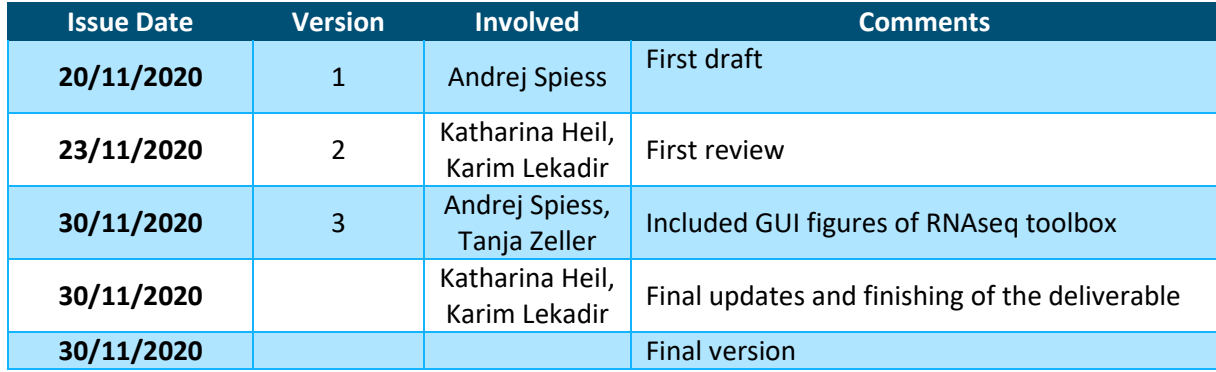

#### **Executive Summary**

Meaning and purpose of this deliverable is to demonstrate the applicability of a bioinformatical tool (part of a larger toolbox) that can either analyse external data through an upload mechanism or offer the automatic analysis of internal server-housed data.

For this initial case, we selected the analysis of RNA sequencing (RNAseq) data, the *de facto* standard of today's gene expression measurement, as it is widely applied in the scientific community.

We have programmed a tool that (as it currently stands) can analyse differential gene expression between two groups, based on a provided "raw count" RNAseq matrix and three additional files containing gene annotation data, group definitions and covariates. All data is automatically matched and a subsequent extensive analyses of the data is conducted, including visualizations of expression levels, variance structure analysis by decomposition (PCA), variance contribution analysis, hierarchical clustering of top differential transcripts, profile plots, and diagnostic plots (MA plot, Volcano plot). During analysis, the obtained data to generate these exported plots is also automatically exported and named accordingly. The differential gene expression is calculated by covariate-adjusted linear models with multiple testing-corrected *p*-values. Finally, a large result matrix is generated, with the original count matrix augmented with annotations, gene names and the complete statistical data and sorted ascendingly by the corrected *p*-value, so that the most differential transcripts reside on the top of the data.

In future, it is envisaged that the user selects RNAseq data deposited alongside clinical variables and defines the desired grouping of the samples, which then is sufficient to create a complete analysis output as described above.

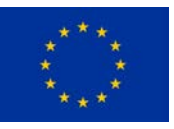

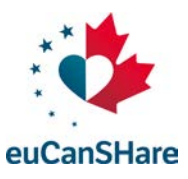

# **Table of Contents**

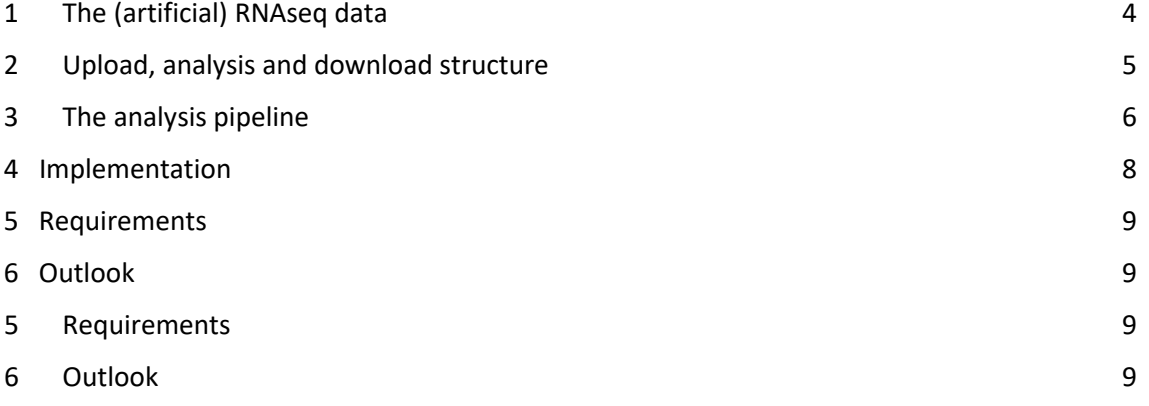

#### **Acronyms**

RNAseq: RNA sequencing GWAS: Genome-wide association study PCA: Principal Component Analysis PVCA: Principal Variance Component Analysis *R*: The R language for statistical computing[, www.r-project.org](http://www.r-project.org/) QC: Quality control FDR: False discovery rate VRE: Virtual Research Environment GUI: Graphical User Interface

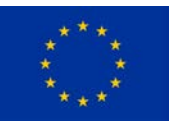

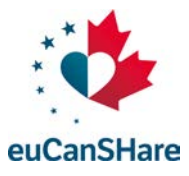

# <span id="page-3-0"></span>**1 The (artificial) RNAseq data**

For this initial analysis case, we generated artificial RNAseq data with defined properties, in order to provide a quality control throughout the pipeline. Specifically, we generated RNAseq counts for 100 samples and 151,298 transcripts ID's of the current Ensemble Genes 101 database [\(https://www.ensembl.org/biomart/martview/\)](https://www.ensembl.org/biomart/martview/). In a first step, a vector *RV* of size 151298 containing data from an exponential distribution with rate 0.0001 was generated, which mimics the distribution of transcripts within cells, i.e. many transcripts with low abundance and less transcripts with moderate to high abundance. Since RNAseq data often contains 0-cells (sparsity), the data was also zero-inflated with many zero counts (Figure 1).

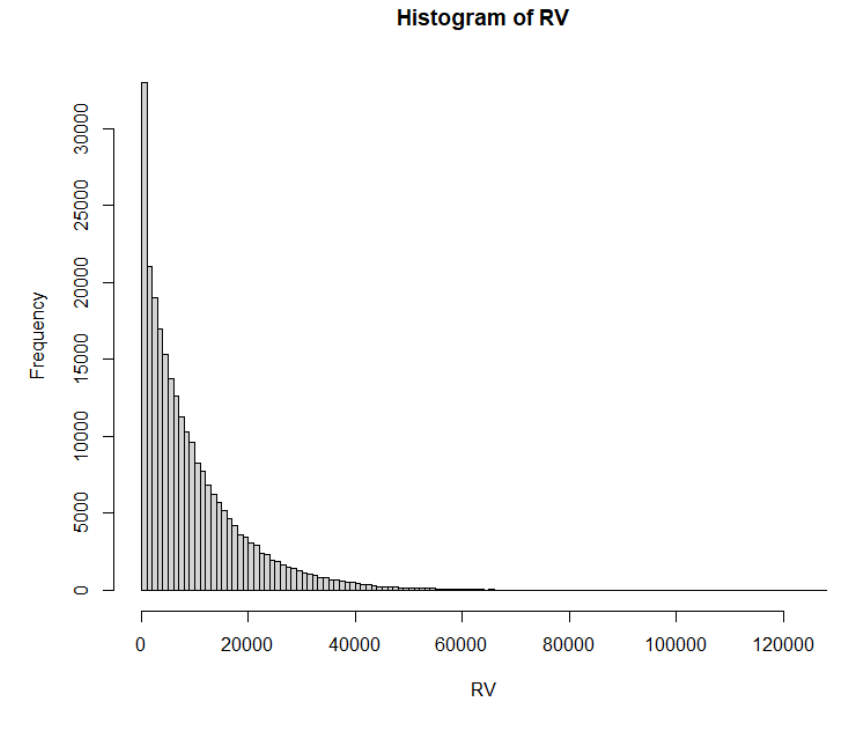

*Figure 1: The underlying distribution of the artificial RNAseq data.*

Finally, for each of the exponentially distributed random deviates *RVi*, 100 further random numbers from a normal distribution with mean 0 and a standard deviation of 10% were generated and added, *RVi* + Ν(0, 0.1 \* *RVi*), delivering exponentially distributed data that is normally distributed throughout the samples.

In a last step, a defined number of artificial differential transcripts was spiked into this matrix, in detail 800 transcripts in Group 1 (Samples 1-50) and 200 transcripts in Group 2 (Samples 51- 100), where these 1,000 transcripts were 2-fold upregulated (Figure 2). This paradigm was chosen as to provide a means of **following these 1,000 transcripts through the analysis pipeline and offer an internal QC for the complete procedure**.

In a last step, artificial covariates for the linear model were generated, consisting of the two covariates sex (binomial distribution) and an age group of four classes (binned normal distribution).

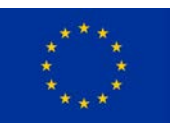

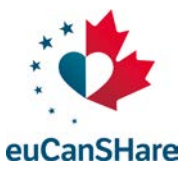

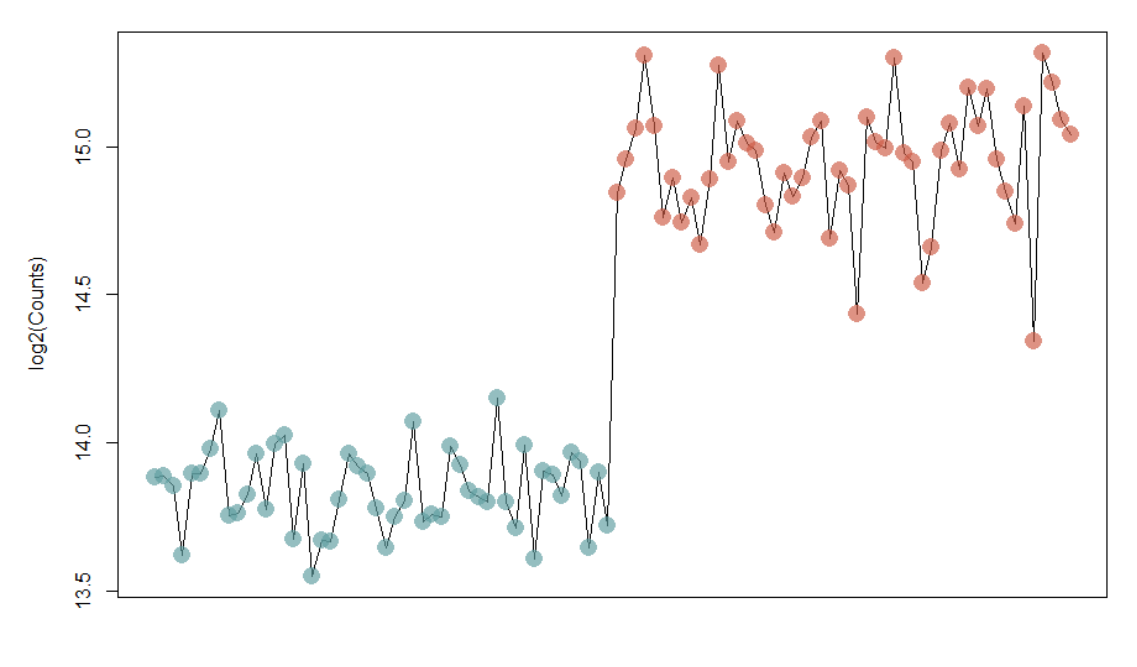

Index

*Figure 2: An artificially generated differential transcript with 2-fold upregulation in Group 2.*

#### <span id="page-4-0"></span>**2 Upload, analysis and download structure**

The user either supplies the RNAseq count matrix or (in the future) it will be fetched from the server as companion data to the clinical variables. In addition, further files containing the dichotomous group definition (Sample1 => 0, Sample 2 => 0, Sample 3 => 1, etc.) and the covariates need to be supplied. The data is then ported through a *Python* skeleton and analysed within a server-sided *R* environment. The generated plot file (.pdf) and tabular result file (.xlsx) is automatically generated and stored in a newly created and project-specific folder, downloadable by the user (Figure 3).

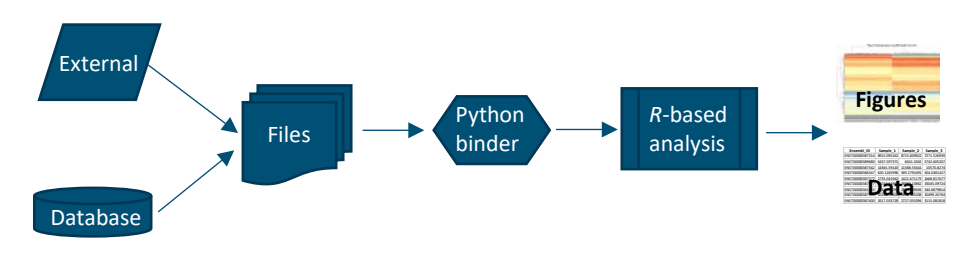

*Figure 3: Upload, analysis and download procedure.*

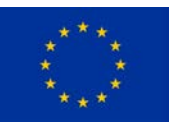

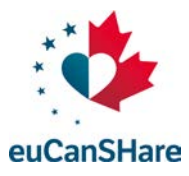

# <span id="page-5-0"></span>**3 The analysis pipeline**

For this initial case, our synthetic RNAseq dataset containing 1,000 artificial differential transcripts was supplemented with group definitions and covariates and then imported into the *R* environment. Within the analysis pipeline, the following steps were conducted, each of these delivering figures and tabular output as compiled below (Table 1).

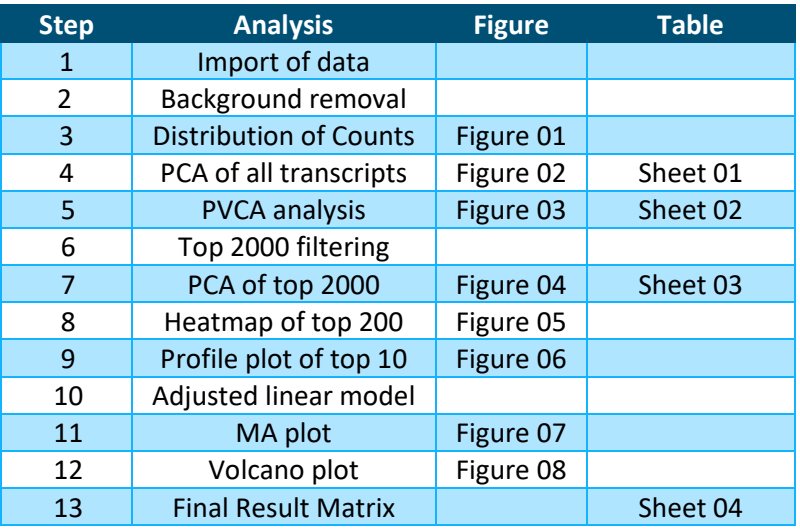

#### *Table 1: Analysis steps and their corresponding output.*

During the analysis, the *R* script goes through all 13 steps and generates one .pdf (Figures) and one .xlsx (statistical analyses) output file. Essentially, the user is supplied with a large data file containing the original raw count matrix, but supplemented with complete gene annotation (Ensembl ID, Gene Description, Refseq ID, Gene Symbol, Gene Type) and the statistical results of the covariate-adjusted linear model analysis, including the corresponding variance value, raw *p*-value, adjusted *p*-value (FDR), and differential expression ratio. The output is ascendingly sorted by adjusted *p*-value, so that **the user finds the most differential transcripts – based on the prior group definition – directly on top.**

In the end, the pipeline generates 8 Figures in the .pdf and 4 data sheets in the .xlsx file. In both of these, we can observe that the pipeline has fully unveiled and recovered the set of 1,000 transcripts that was artificially increased in both groups (800 in Group 1, 200 in Group 2): The two groups (in green and red) are clearly separable by PCA (Figure 4, "Figure 2") and hierarchical clustering (Figure 4, "Figure 4"), display a differential profile (Figure 4, "Figure 6") and are fully reconstituted from the remaining set of non-differential transcripts (red dots in Figure 4, "Figure 8"). Furthermore, the ratio estimates obtained from the linear model at the top of the exported result matrix indicate, with ratios  $\sim$ 2 and  $\sim$ 0.5, that we have successfully extracted these from the pool of 151,298 transcripts (Figure 5, right side).

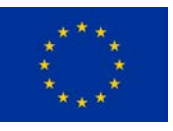

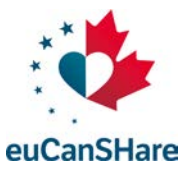

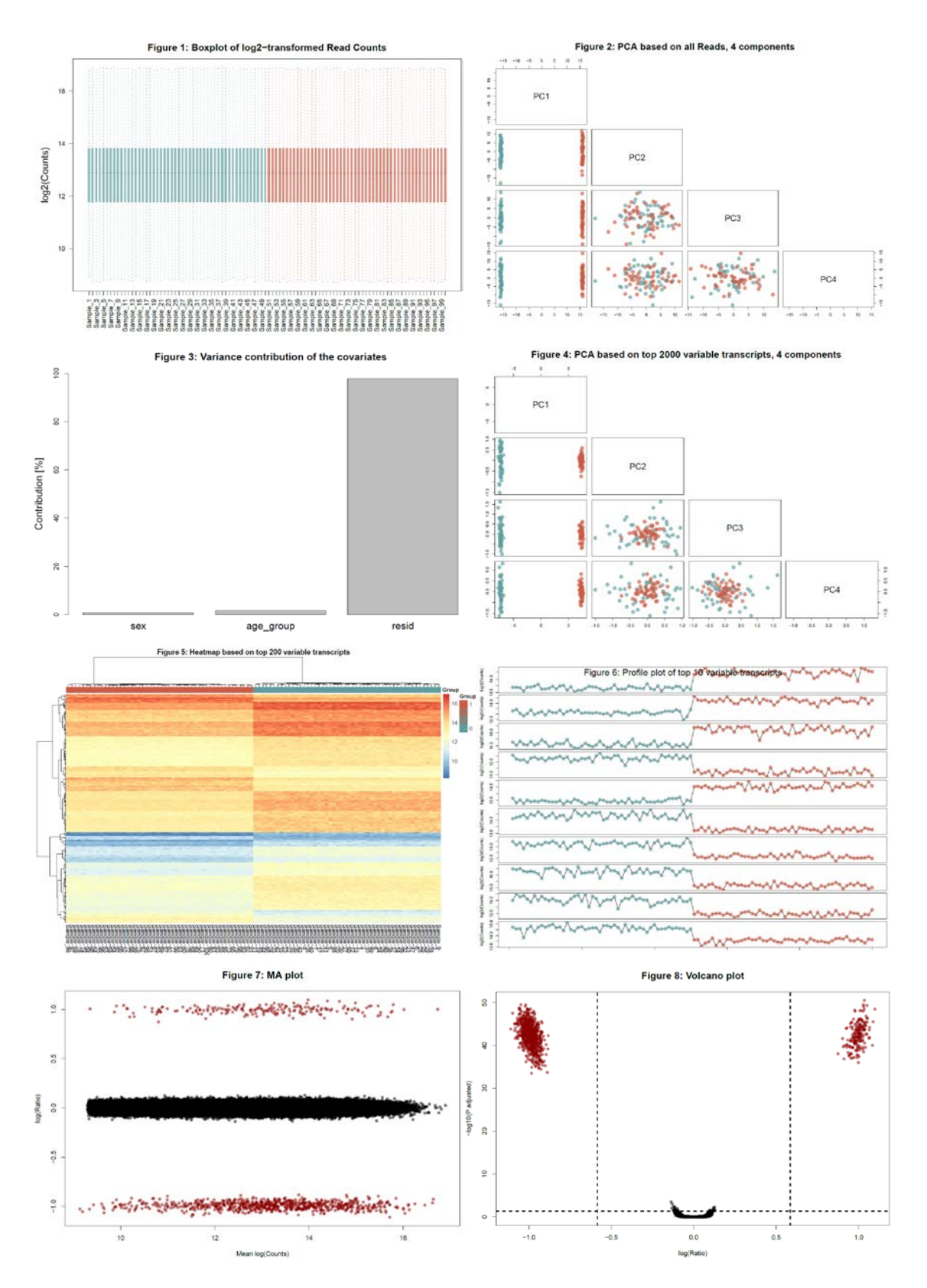

*Figure 4: The eight figures as generated by the RNAseq analysis pipeline.*

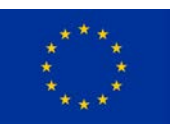

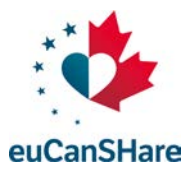

| Annotation                                             |        |                  |                                   |              |            |                     |  | <b>Statistics</b>       |          |            |           |                   |          |                   |  |
|--------------------------------------------------------|--------|------------------|-----------------------------------|--------------|------------|---------------------|--|-------------------------|----------|------------|-----------|-------------------|----------|-------------------|--|
| Transcript Gene des Chr                                | RefSeq |                  | <b>Transcript Gene_typ Strand</b> |              |            | Transcript Gene Syn |  | log(Estimate) SE        |          | t          | P         | Var               | Padj     | Ratio             |  |
| ENST0000 NADH:ubi20                                    |        |                  | NDUFAF5 protein c                 | $\mathbf{1}$ |            | 933 NDUFAF5         |  | 1.034524549             | 0.029321 | 35.28226   | 2.16E-56  | 0.298028          | 2.94E-51 | 2.048438          |  |
| ENST0000 long inter 10                                 |        | LINC01517 IncRNA |                                   | 1            |            | 1968 LINC01517      |  | 1.0288423               | 0.0302   | 34.06783   | 4.73E-55  | 0.28802           |          | 3E-50 2.040386    |  |
| ENST0000 LDL recep CHR HG1362 PATCH LRP6-214 protein c |        |                  |                                   | $-1$         | 10252 LRP6 |                     |  | $-1.04826794$           | 0.030887 | $-33.9386$ | $6.6E-55$ | 0.29044           | 3E-50    | 0.483548          |  |
| ENST0000 complem CHR HSCHR6 MHC C4A-216                |        |                  | protein c                         | $\mathbf{1}$ |            | 974 C4A             |  | $-1.019745155$          | 0.030164 | $-33.8072$ | 9.29E-55  | 0.283103          | 3.16E-50 | 0.493203          |  |
| ENST0000 G protein CHR HSCHR6 MHC GNL1-228 protein c   |        |                  |                                   | $-1$         |            | 774 GNL1            |  | 1.050673728             | 0.031292 | 33.57644   | 1.69E-54  | 0.2958            |          | 4.61E-50 2.071497 |  |
| ENST0000 carnosine 18                                  |        |                  | CNDP1-20 protein c                | $\mathbf{1}$ |            | 1511 CNDP1          |  | $-1.02172667$           | 0.03075  | $-33.2267$ | 4.24E-54  | 0.28725           | 8.25E-50 | 0.492527          |  |
| ENST0000 mucin 17, 7                                   |        |                  | MUC17-20 protein o                | $\mathbf{1}$ |            | 403 MUC17           |  | 1.029158923             | 0.030933 | 33.27032   | 3.78E-54  | 0.286104          | 8.25E-50 | 2.040834          |  |
| ENST0000 protein pr 14                                 |        |                  | PPP2R3C- protein c                | $-1$         |            | 492 PPP2R3C         |  | $-1.060034236$          | 0.032249 | $-32.8703$ |           | 1.09E-53 0.299964 | 1.85E-49 | 0.479621          |  |
| ENST0000 novel tran6                                   |        | AL590428. IncRNA |                                   | $-1$         |            | 1973 AL590428.      |  | $-1.054772989$          | 0.032184 | $-32.7728$ |           | 1.41E-53 0.313582 | 2.14E-49 | 0.481373          |  |
| <b>ENST0000</b> trans-2.3-19                           |        |                  | TECR-213 protein c                | $\mathbf{1}$ |            | 508 TECR            |  | $-0.990502318$          | 0.030367 | $-32.6173$ |           | 2.14E-53 0.268959 | 2.91E-49 | 0.503303          |  |
| ENST0000 novel tran4                                   |        | AC104806 IncRNA  |                                   | $-1$         |            | 409 AC104806.       |  | 1.034162066             | 0.031776 | 32.54501   |           | 2.59E-53 0.290576 | 3.21E-49 | 2.047924          |  |
| ENST0000 LHX1 dive CHR HSCHR17 7 CT LHX1-DT-2 IncRNA   |        |                  |                                   | $-1$         |            | 1462 LHX1-DT        |  | $-1.008295654$          | 0.031017 | $-32.5078$ |           | 2.87E-53 0.273047 | 3.25E-49 | 0.497133          |  |
| ENST0000 novel tran17                                  |        | AC127521 IncRNA  |                                   | $-1$         |            | 575 AC127521        |  | $-1.009185952$          | 0.031095 | $-32.4547$ |           | 3.31E-53 0.290499 | 3.34E-49 | 0.496827          |  |
| ENST0000 PRELI don 20                                  |        |                  | PRELID3B- protein c               | $-1$         |            | 612 PRELID3B        |  | 1.098386893             | 0.033859 | 32.44033   |           | 3.44E-53 0.333946 | 3.34E-49 | 2.141152          |  |
| ENST0000 centroson 20                                  |        |                  | CEP250-20 protein c               | $\mathbf{1}$ |            | 868 CEP250          |  | $-1.057453398$          | 0.03265  | $-32.3878$ |           | 3.96E-53 0.297663 | 3.59E-49 | 0.480479          |  |
| ENST0000 MON1 hor16                                    |        |                  | MON1B-2 protein c                 | $\mathbf{1}$ |            | 877 MON1B           |  | $-1.008236611$          | 0.031158 | $-32.3594$ |           | 4.27E-53 0.278312 | 3.64E-49 | 0.497154          |  |
| ENST0000 long inter <sup>3</sup>                       |        | LINC02037 IncRNA |                                   | $\mathbf{1}$ |            | 935 LINC02037       |  | $-1.006613471$ 0.031186 |          | $-32.278$  |           | 5.32E-53 0.279064 | 4.26E-49 | 0.497713          |  |
| ENST0000 RNA bindi <sup>8</sup>                        |        |                  | RBPMS-21 protein c                | $\mathbf{1}$ |            | 494 RBPMS           |  | $-0.998714166$          | 0.031019 | $-32.1968$ |           | 6.63E-53 0.278234 | 5.02E-49 | 0.500446          |  |
| ENST0000 armadillo 19                                  |        |                  | ARMC6-20 protein c                | $\mathbf{1}$ |            | 563 ARMC6           |  | $-1.05279531$           | 0.032745 | $-32.1518$ |           | 7.49E-53 0.309756 | 5.37E-49 | 0.482033          |  |
| ENST0000 novel tran1                                   |        | AC239809 IncRNA  |                                   | $-1$         |            | 1023 AC239809.      |  | 0.975830742 0.030391    |          | 32.10905   |           | 8.41E-53 0.256706 | 5.73E-49 | 1.966773          |  |
| ENST0000 calcium bi <sup>11</sup>                      |        |                  | CABP4-20 protein c                | $\mathbf{1}$ |            | 1426 CABP4          |  | 1.016428461             | 0.031772 | 31.99095   |           | 1.16E-52 0.287956 | 7.51E-49 | 2.022905          |  |
| ENST0000 novel tran7                                   |        | AC005165 IncRNA  |                                   | $-1$         |            | 658 AC005165.       |  | 1.007254037             | 0.031502 | 31.97391   |           | 1.21E-52 0.275755 | 7.51E-49 | 2.010082          |  |
| ENST0000 SPOC dom <sup>'1</sup>                        |        |                  | SPOCD1-2 protein c                | $-1$         |            | 563 SPOCD1          |  | 1.027429482 0.032235    |          | 31.87334   |           | 1.6E-52 0.293432  | 9.45E-49 | 2.038389          |  |
| ENST0000 novel tran12                                  |        | AC008127 IncRNA  |                                   | 1            |            | 499 AC008127        |  | $-0.970908594$ 0.030533 |          | $-31.799$  |           | 1.96E-52 0.261771 |          | 1.05E-48 0.510185 |  |

*Figure 5: The annotated and top differentially sorted result matrix.*

#### <span id="page-7-0"></span>**4 Implementation**

The RNAseq toolbox is part of the VRE Toolbox homepage at

https://vre.eucanshare.bsc.es/vre/tools/RNAseq/input.php?op=0 (Figure 6) and offers a GUI in which to upload the four mandatory files (expression matrix, group definitions, annotations, covariates) needed for the analysis (Figure 7).

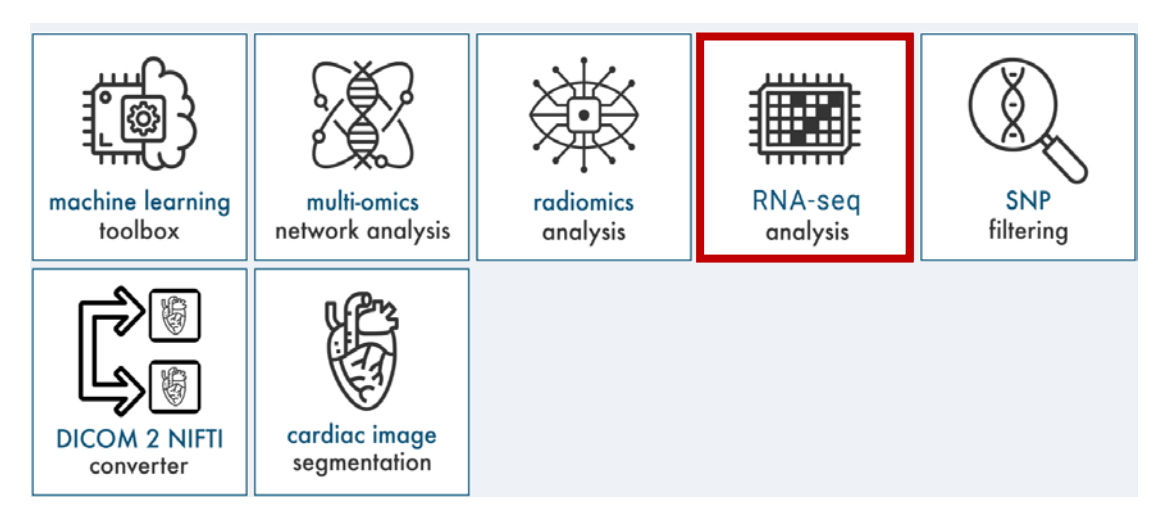

*Figure 6: The RNAseq toolbox as implemented on the VRE toolbox homepage.*

After successful upload, the figures and statistical analyses are started after clicking a "Compute" button, and then it takes approx. 5-10 minutes to create the two files (pdf, xlsx) that are deposited in a result folder for the scientist to download.

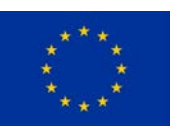

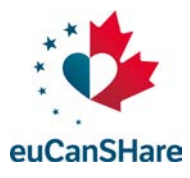

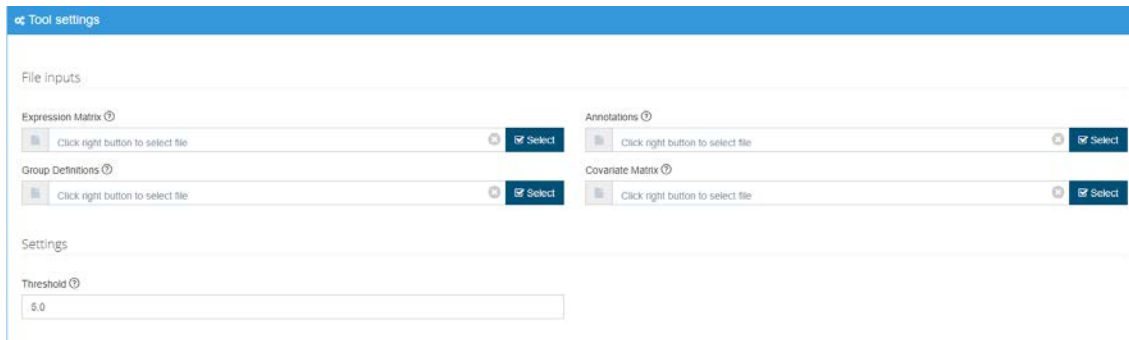

*Figure 7: The GUI for uploading the four mandatory files.*

## <span id="page-8-0"></span>**5 Requirements**

The implementation requires, as depicted in Figure 3, the following infrastructure:

- 1) A raw RNAseq count matrix, either in a server-sided database, e.g. Opal, or alternatively for client upload.
- 2) A GUI for either selecting the database data or uploading data.
- 3) An implementation of *R* version 4.0.3 and the packages "openxlsx", "lme4" and "pheatmap" on the server.
- 4) The *R* script Skript-analyze.R on the server.
- 5) A binding of the GUI and server to *R*, by Python codelets.
- 6) Automatically created, project-specific directories on the server, for the output files to download.

# <span id="page-8-1"></span>**6 Outlook**

The tool, as described here, offers an initial inspection on how a more complex bioinformatics toolbox might be represented. In principle, these should be implemented in a way that either the user can upload his own data, or alternatively fetch similar data from the server. To date, the "SNP filtering" tool implemented in the euCanSHare platform VRE is the adequate template to this approach, with upload buttons for the corresponding data and a "Compute" button to start the analysis. The underlying *R* scripts are relatively simple to establish, however the Pythonbinding and calculation/export *via* the server-sided *R* environment constitutes the most complex part.

Once this kind of pipeline is established, similar tools can be implemented in a fairly quick manner. To our opinion, the development approach should be demand-driven, that is, be guided by the molecular data that will be supplied together with the clinical cohorts. If, for instance, this will be mainly genetic data, then establishing a more sophisticated tool for filtering and analysing variant-calling files might be feasible.

The main advantage of these tools is that they provide a simple interface for the bioinformatical "layman", such as clinicians or wet-lab biologists. In the approach developed here, we tested the performance by using artificial data with defined properties, so that we have *a priori* knowledge on how the results need to appear, which in turn i) tests the proper performance of the pipeline and ii) ensures that the implemented method is not of a black box-type.